# QForm introductory course (9 am CET)

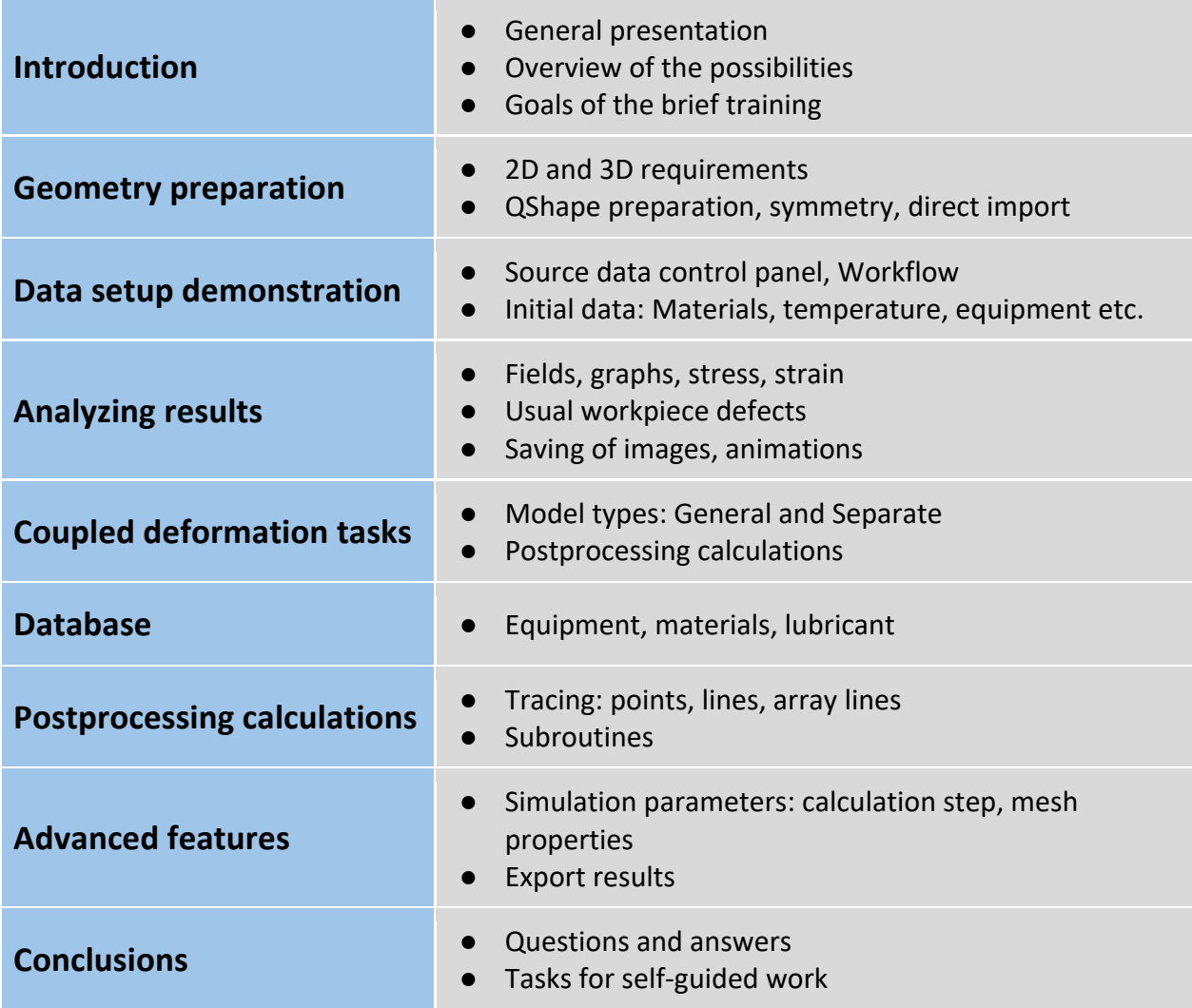

### **Goals**

- *Initial data setup and launching calculation*
- *Performing geometry preparation*
- *Analyzing the results, postprocessing calculations*
- *Performing tooling analysis*
- *Interaction with the Help manual*

## **Plan of the course**

- **1. Introduction** *(9:00-9:15)*
- General presentation. Overview of the possibilities
- Documentation (QForm Manual)
- License
- Goals of the training

#### **2. Preparation of case 3D\_case (Lecture and Practice)** *(9:15-9:30)*

- Demonstration of simulation setup. Describing initial data. *(While case is on calculation tell about the interface, point 3)*
- **3. Interface (Lecture)** *(9:30-10:00)*
	- Main menu, Toolbar, Playback bar, Simulation control panel, Simulation message log
	- Source data control panel: Project, Operations, Geometry, Workpiece parameters, Tool parameters, Stop conditions, Boundary conditions, Blows *(Necessary to emphasize the importance of setting the correct source data)*

#### **4. Analyzing results (Lecture and Practice)** *(10:00-10:30)*

● Fields, graphs, cross cut, animations, export results, measurements *(case 3D\_case, All tasks)*

#### **5. Preparation of case QExample 2D-3D (Lecture and Practice)** *(10:30-11:00)*

- Demonstration of simulation setup. Describing initial data
- Sequence of operations
- From 2D to 3D
- Clipping surface

#### **Coffeebreak** *(11:00-11:30)*

#### **6. Geometry preparation (Lecture and Practice)** *(11:30-11:50)*

- 2D geometry requirements, Direct dxf-files import
- 3D geometry requirements. File extensions. QShape. Direct import

#### **7. Preparation of 2D surf line (Lecture and Practice)** *(11:50-12:30, All tasks)*

- Tracing undersurface lines. Tracing objects in general
- Minimum distance to surface field
- Garfield subroutine. Subroutines in general
- **8. Preparation of 2D Disk (Lecture and Practice)** *(12:30-13:10, All tasks)*
	- Coupled deformation task. Model types: General and Separate.
	- Postprocessing calculations
	- Assembled tools, Fittings

#### **Coffeebreak** *(13:10-13:25)*

 $\overline{a}$ 

## **9. Database (Lecture)** *(13:25-13:40)*

- Equipment, Deformed materials, Tool material, Lubricant, Environment
- Simulation parameters, advanced features: calculation step, mesh properties

#### **10. Conclusions** *(13:40-14:00)*

- Summary of obtained knowledge
- Giving tasks for self-guided work (4 cases)
- Questions and answers

 $\overline{a}$